#### СОБРАНИЕ  $N_2$  8  $(924)$ ЗАКОНОДАТЕЛЬСТВА 2 март РЕСПУБЛИКИ УЗБЕКИСТАН 2020 года

Собрание законодательства Республики Узбекистан состоит из пяти разделов:

в первом разделе публикуются законы Республики Узбекистан и постановления палат Олий Мажлиса Республики Узбекистан;

во втором разделе публикуются указы и постановления Президента Республики Узбекистан;

в третьем разделе публикуются постановления Кабинета Министров Республики Узбекистан;

в четвертом разделе публикуются решения Конституционного суда Республики Узбекистан;

в пятом разделе публикуются нормативно-правовые акты министерств, государственных комитетов и ведомств, зарегистрированные Министерством юстиции Республики Узбекистан.

## **СОДЕРЖАНИЕ**

## Раздел второй

- 83. Постановление Президента Республики Узбекистан от 24 февраля 2020 года № ПП-4611 «О дополнительных мерах по переходу на международные стандарты финансовой отчетности»
- 84. Постановление Президента Республики Узбекистан от 24 февраля 2020 года № ПП-4612 «О дополнительных мерах по совершенствованию деятельности Кабинета Министров Республики Узбекистан»
- 85. Постановление Президента Республики Узбекистан от 26 февраля 2020 года № ПП-4618 «Об очередном призыве граждан Республики Узбекистан на срочную военную службу и увольнении в резерв Вооруженных Сил военнослужащих, выслуживших установленные сроки службы» [Извлечение]
- Постановление Президента Республики Узбекистан от 26 февраля 86. 2020 года № ПП-4619 «Об утверждении международного договора»

### Содержание

87. Постановление Президента Республики Узбекистан от 27 февраля 2020 года № ПП-4623 «О мерах по дальнейшему развитию сферы педагогического образования»

### Раздел пятый

- 88. Постановление Государственного налогового комитета, Министерства финансов Республики Узбекистан от 28 января 2020 года №№ 2020-02, 5 «О признании утратившим силу постановления «Об утверждении форм налоговой отчетности» (зарегистрировано Министерством юстиции Республики Узбекистан 24 февраля 2020 г., регистрационный № 3126-1)
- 93. Постановление Министерства финансов, Государственного налогового комитета Республики Узбекистан от 17 февраля 2020 года №№ 6, 2020-05 «О признании утратившими силу постановления «Об утверждении Положения о порядке исчисления и уплаты в бюджет налога на сверхприбыль на природный газ», а также изменений и дополнения к нему» (зарегистрировано Министерством юстиции Республики Узбекистан 28 февраля 2020 г., регистрационный № 1909-6)

Сведения о состоянии государственной регистрации нормативно-правовых актов министерств, государственных комитетов и ведомств с 22 февраля по 28 февраля 2020 года

## РАЗДЕЛ ВТОРОЙ

## **ПОСТАНОВЛЕНИЕ** ПРЕЗИДЕНТА РЕСПУБЛИКИ УЗБЕКИСТАН

#### О дополнительных мерах по переходу на междуна-83 родные стандарты финансовой отчетности\*

В целях обеспечения необходимой информационной среды для иностранных инвесторов и расширения возможностей доступа к международным финансовым рынкам путем ускоренного перехода на международные стандарты финансовой отчетности (далее - МСФО), а также совершенствования системы подготовки специалистов в области учета и аудита по международным стандартам:

1. Установить, что акционерные общества, коммерческие банки, страховые организации и юридические лица, отнесенные к крупным налогоплательшикам:

с 1 января 2021 года организуют ведение бухгалтерского учета и начиная с итогов 2021 года составляют финансовую отчетность на основе МСФО, за исключением юридических лиц, для которых законодательством предусмотрен более ранний срок перехода на МСФО;

обеспечивают до окончания 2021 года достаточную для качественного применения МСФО численность работников бухгалтерских служб в количестве не менее трех специалистов, имеющих документ об успешной сдаче предмета «Финансовая отчетность по МСФО» в рамках международной сертификации бухгалтеров либо один из сертификатов «Сертифицированный международный профессиональный бухгалтер (CIPA)», «Сертифицированный присяжный бухгалтер (ACCA)», «Сертифицированный общественный бухгалтер (СРА)» и «Диплом по международной финансовой отчетности (DipIFR)» (далее — международный сертификат бухгалтера).

Агентству по управлению государственными активами Республики Узбекистан, начиная с 2020 года, обеспечить ежегодное утверждение и публикацию до 1 июня на официальном веб-сайте графика перехода хозяйственных обществ с государственной долей и государственных предприятий, не указанных в настоящем пункте, на ведение бухгалтерского учета и составление финансовой отчетности на основе МСФО.

2. Ввести порядок, в соответствии с которым субъекты предпринимательства, составляющие на добровольной основе финансовую отчетность в соответствии с МСФО, освобождаются от представления финансовой отчетности согласно национальным стандартам бухгалтерского учета.

<sup>\*</sup> Настоящее постановление опубликовано в «Национальной базе данных законодательства» 25 февраля 2020 г.

### $C_T$  83

3. Определить Министерство финансов Республики Узбекистан уполномоченным органом по внедрению МСФО с возложением на него следуюших функций:

мониторинг внедрения МСФО совместно с Государственным налоговым комитетом, Агентством по развитию рынка капитала, Агентством по управлению государственными активами Республики Узбекистан, включая своевременную публикацию субъектами предпринимательства финансовой отчетности на основе МСФО;

расширение взаимодействия с международными организациями в области бухгалтерского учета (Международная ассоциация присяжных сертифицированных бухгалтеров (Association of Chartered Certified Accountants -АССА) и другие) по распространению успешной мировой практики подготовки специалистов в области МСФО, включающей поэтапную международную аккредитацию негосударственных образовательных организаций по переподготовке и повышению квалификации в области бухгалтерского учета и аудита (далее — аккредитованные учебные центры) и учебных программ профильных высших образовательных учреждений;

внедрение эффективной системы сертификации по МСФО на основе передового опыта развитых стран, обеспечивающей качество учебного процесса, прозрачность проведения экзаменов и оценки результатов, а также оказание всестороннего содействия в проведении организационных мероприятий по обучению в аккредитованных учебных центрах востребованных специалистов по МСФО;

гармонизация национальных стандартов бухгалтерского учета в соответствии с МСФО.

Создать в структуре Управления методологии бухгалтерского учета и аудита Министерства финансов Республики Узбекистан отдел координации внедрения международных стандартов финансовой отчетности и внешнего контроля качества публикуемой финансовой отчетности со штатной численностью 3 единицы в рамках предельной численности управленческого персонала министерства.

4. Утвердить «Дорожную карту» поэтапного внедрения международных стандартов финансовой отчетности и современных методов подготовки кадров в данной области с учетом передовой международной практики согласно приложению № 1\*.

5. Министерству финансов Республики Узбекистан совместно с:

а) республиканскими общественными объединениями бухгалтеров и аудиторов, с привлечением международных организаций в области бухгалтерского учета, внести в Кабинет Министров:

до 1 июня 2020 года Положение о порядке признания текстов международных стандартов финансовой отчетности и разъяснений к ним;

до 31 января 2021 года аналитическую записку о целесообразности внедрения национальной системы сертификации бухгалтеров, подготовлен-

<sup>\*</sup> Приложение № 1 опубликовано в «Национальной базе данных законодательства».

ную исходя из приоритетных направлений внедрения МСФО и по результатам изучения имеющегося кадрового потенциала по МСФО;

б) заинтересованными министерствами и ведомствами обеспечить ежегодное утверждение графика обучения по МСФО работников Министерства финансов, Государственного налогового комитета, Агентства по управлению государственными активами, Агентства по развитию рынка капитала и других заинтересованных государственных органов в аккредитованных учебных центрах (далее - работников государственных орга- $HOB$ ):

в) Министерством высшего и среднего специального образования:

утвердить график ускоренного обучения по МСФО педагогических кадров по дисциплинам «Бухгалтерский учет» и «Аудит» Ташкентского государственного экономического университета, Ташкентского финансового института, Самаркандского института экономики и сервиса, Ферганского политехнического института (далее - пилотные высшие образовательные учреждения) в аккредитованных учебных центрах;

в срок до 31 декабря 2020 года по результатам изучения международной практики подготовки специалистов в сфере бухгалтерского учета и аудита внести в Кабинет Министров предложение о возможности сокращения срока очной формы обучения по направлению образования бакалавриата «Бухгалтерский учет и аудит».

6. Министерству высшего и среднего специального образования Республики Узбекистан:

в срок до 1 августа 2020 года утвердить и в установленном порядке внедрить в образовательный процесс обновленные учебные программы по дисциплинам «Бухгалтерский учет» и «Аудит» по направлениям бакалавриата и специальности магистратуры, предусматривающие углубленное изучение  $MC\Phi O$ :

с 2020 года принять меры по прохождению учебных программ пилотных высших образовательных учреждений международной аккредитации в области бухгалтерского учета с дальнейшей поэтапной реализацией данного пилотного проекта в иных профильных высших образовательных учреждениях республики;

до 1 января 2021 года обеспечить прохождение обучения по МСФО педагогических кадров по дисциплинам «Бухгалтерский учет» и «Аудит» в аккредитованных учебных центрах, а также опубликовать на официальном веб-сайте и на постоянной основе обновлять базу данных педагогических кадров высших образовательных учреждений, прошедших обучение в аккредитованных учебных центрах в рамках международной сертификации бухгалтеров.

7. Установить, что:

начиная с 2021 года обучение по МСФО и международным стандартам аудита (далее по тексту - МСА) осуществляется только учебными центрами, прошедшими аккредитацию международной организации в области бухгалтерского учета. Аккредитованные учебные центры вправе осу-

## Ст. 83

шествлять лицензируемые виды деятельности по обучению и повышению квалификации по МСФО и МСА без получения соответствующей лицензии при условии соблюдения требований, связанных с осуществлением лицензируемых видов деятельности, предъявляемых в соответствии с законодательством:

с 2021/2022 учебного года преподавание в пилотных высших образовательных учреждениях дисциплин по бухгалтерскому учету и аудиту проводится исключительно преподавателями, имеющими документ об успешной сдаче предмета «Финансовая отчетность по МСФО» или «Аудит по МСА» в рамках международной сертификации либо международный сертификат бухгалтера;

претенденты, имеющие международный сертификат бухгалтера, имеют право на зачисление без слачи вступительных экзаменов в магистратуру по специальности «Бухгалтерский учет» и «Аудит» высших образовательных учреждений на платно-контрактной основе.

8. Государственному налоговому комитету совместно с Министерством финансов Республики Узбекистан до 1 октября 2020 года пересмотреть и разработать формы налоговой отчетности, адаптированные к финансовой отчетности, составленной по МСФО.

9. Определить, что в период 2020-2025 годов расходы на обучение, повышение квалификации по МСФО в аккредитованных учебных центрах, обучение с использованием интерактивных методов, а также первоначальную регистрацию и регистрацию на экзамен в Республике Узбекистан в рамках международной сертификации бухгалтеров возмещаются за счет средств республиканского бюджета Республики Узбекистан и других источников, не запрещенных законодательством, в установленном порядке:

а) по заявкам высших образовательных учреждений для:

педагогических кадров по дисциплинам «Бухгалтерский учет» и «Аудит» высших образовательных учреждений при сдаче экзамена в первый раз в полном объеме, во второй раз - в размере 50 процентов от суммы регистрации на экзамен;

студентов и выпускников (в течение 6 месяцев после окончания) высших образовательных учреждений при условии успешной сдачи экзамена в первый раз - в полном объеме, во второй раз - в размере 50 процентов от суммы регистрации на экзамен;

б) по заявкам государственных органов для их работников при сдаче экзамена в первый раз — в полном объеме, во второй раз — в размере 50 процентов от суммы регистрации на экзамен.

10. Министерству финансов Республики Узбекистан:

заключить соглашение с Фондом международных стандартов финансовой отчетности, являющимся международной независимой организацией по разработке и утверждению единых стандартов финансовой отчетности (далее — Фонд МСФО);

в 2020 году покрывать расходы, связанные с мероприятиями по пе-

реводу текстов МСФО и разъяснений к ним на государственный язык, применением МСФО на других языках и уплате ежегодных взносов в Фонд МСФО, за счет дополнительных доходов республиканского бюджета Республики Узбекистан, а начиная с 2021 года - предусматривать выделение необходимых средств в республиканском бюджете Республики Узбекистан:

совместно с заинтересованными министерствами и ведомствами в двухмесячный срок внести в Кабинет Министров предложения об изменениях и дополнениях в законодательство, вытекающих из настоящего постановления.

11. Внести изменения в пункт 5 постановления Президента Республики Узбекистан от 19 сентября 2018 года № ПП-3946 «О мерах по дальнейшему развитию аудиторской деятельности в Республике Узбекистан» согласно приложению № 2.

12. Установить следующий порядок организации исполнения настояшего постановления:

заместителю Премьер-министра Республики Узбекистан Кучкарову Д.А. обеспечить своевременное, качественное и полноценное исполнение настоящего постановления, эффективно координировать деятельность министерств, ведомств и организаций, ответственных за реализацию установленных мероприятий, ежеквартально заслушивать отчеты их руководителей о проведенной работе, принимать меры по своевременному устранению выявленных недостатков;

министру финансов Республики Узбекистан — обеспечить мониторинг внедрения МСФО, принять меры по гармонизации национальных стандартов бухгалтерского учета с МСФО, расширению взаимодействия с международными организациями в области бухгалтерского учета и привлечению опытных, высококвалифицированных специалистов в процесс внедрения МСФО:

министру высшего и среднего специального образования Республики Узбекистан Маджидову И.У. - принять все необходимые меры для успешного и эффективного внедрения в образовательные процессы углубленного изучения МСФО, прохождения обучения, сертификации по МСФО педагогических кадров и аккредитации учебных программ высших образовательных учреждений, а также обеспечить исполнение задач, определенных настоящим постановлением;

руководителям ответственных министерств, ведомств и организаций своевременно и качественно реализовать мероприятия, предусмотренные «Дорожной картой», утвержденной настоящим постановлением;

генеральному директору Национального информационного агентства Узбекистана Кучимову А.К. и исполняющему обязанности председателя Национальной телерадиокомпании Узбекистана Хаджаеву А.Д. - организовать статьи, брифинги, пресс-конференции, тематические телепередачи по

### Ст. 83

освешению сути и содержания, а также практического значения настояшего постановления.

## Презилент Республики Узбекистан

Ш. МИРЗИЁЕВ

г. Ташкент, 24 февраля 2020 г.  $N_2$   $\Pi$  $\Pi$  $-4611$ 

> ПРИЛОЖЕНИЕ № 2 к постановлению Президента Республики

Узбекистан от 24 февраля 2020 года  $N_0$   $\Pi$  $\Pi$ -4611

## Изменения, вносимые в пункт 5 постановления Президента Республики Узбекистан от 19 сентября 2018 года № ПП-3946 «О мерах по дальнейшему развитию аудиторской деятельности в Республике Узбекистан»

1. Из абзаца первого слова «с 1 января 2020 года» исключить.

2. Абзац первый подпункта «а» изложить в следующей редакции:

«а) с 1 января 2020 года ежегодной обязательной аудиторской проверке подлежат также коммерческие организации при одновременном выполнении двух из следующих условий по итогам отчетного года:».

3. Подпункт «б» изложить в следующей редакции:

«б) со дня вступления в силу соответствующих изменений в Закон Республики Узбекистан «Об аудиторской деятельности» аудиторские организации осуществляют аудиторскую деятельность исключительно на основе международных стандартов аудита, издаваемых Международной федерацией бухгалтеров;».

#### О дополнительных мерах по совершенствованию дея-84 тельности Кабинета Министров Республики Узбекистан\*

В целях дальнейшего углубления реформ в финансово-банковской сфере и экономике, развития промышленности и кооперационных связей, дальнейшего повышения эффективности и результативности работ по реализации приоритетных задач экономического развития республики, роста благосостояния населения, координации деятельности по поддержке частного предпринимательства и сокращению бедности, эффективной реализации реформ, определенных Стратегией развития сельского хозяйства Республики Узбекистан на  $2020-2030$  годы, обеспечения рационального использования земельных и водных ресурсов, а также дальнейшего совершенствования исполнительной структуры Кабинета Министров Республики Узбекистан (далее — Кабинета Министров):

1. В исполнительной структуре Кабинета Министров:

а) упразднить:

должность заместителя Премьер-министра Республики Узбекистан министра финансов Республики Узбекистан;

должность советника Премьер-министра Республики Узбекистан по вопросам развития топливно-энергетической и химической промышленности:

должность советника Премьер-министра Республики Узбекистан по вопросам развития аграрной и продовольственной сфер;

должность советника Премьер-министра Республики Узбекистан председателя правления АО «Узагротехсаноатхолдинг»;

Секретариат по вопросам управления государственными активами, развития промышленности и конкуренции;

Секретариат по вопросам развития топливно-энергетической и химической промышленности;

Секретариат по вопросам развития сельскохозяйственного машиностроения;

Секретариат по вопросам поддержки женщин и семьи, работы органов  $3A<sub>TC</sub>$ 

б) ввести:

должность заместителя Премьер-министра Республики Узбекистан по финансово-экономическим вопросам и сокращению бедности - министра экономики и промышленности;

должность заместителя Премьер-министра Республики Узбекистан по вопросам развития аграрной и продовольственной сфер;

<sup>\*</sup> Настоящее постановление опубликовано в «Национальной базе данных законодательства» 25 февраля 2020 г.

### Ст. 84

должность советника Премьер-министра Республики Узбекистан по вопросам развития промышленности и кооперационных связей;

в) преобразовать:

Секретариат по вопросам молодежной политики, культуры, духовности, средств массовой информации, творческих и общественных организаций в Секретариат по вопросам поддержки махалли, семьи и молодежи, культуры, духовности и общественных организаций, создать в его составе Сектор по вопросам поддержки махалли и семьи;

Секретариат по вопросам макроэкономического анализа, структурных преобразований, финансово-банковской системы и частного предпринимательства в Секретариат по вопросам макроэкономического анализа, структурных преобразований, финансово-банковской системы, управления государственными активами, развития конкуренции, поддержки предпринимательства и сокращения бедности, создать в его составе Отдел по сокращению бедности и повышению доходов населения;

создать Секретариат по вопросам развития промышленности и кооперационных связей.

2. Установить, что создание в исполнительной структуре Кабинета Министров новых подразделений осуществляется в рамках действующей общей предельной численности управленческого персонала.

3. Возложить на заместителя Премьер-министра Республики Узбекистан по финансово-экономическим вопросам и сокращению бедности министра экономики и промышленности, наряду с имеющимися задачами, реализацию следующих мер:

изучение реального состояния бедности в республике, разработка совместно с международными организациями, в том числе финансовыми институтами, среднесрочных и долгосрочных стратегий и программ ликвидации бедности, а также обеспечение их реализации;

реализация комплекса мер по формированию у населения, особенно у молодежи и женщин, современных навыков ведения бизнеса и предпринимательства, реформирование системы обучения профессиям и переподготовки незанятого населения.

4. Утвердить обновленную исполнительную структуру Кабинета Министров Республики Узбекистан с предельной численностью управленческого персонала в количестве 241 штатной единицы согласно приложению\*.

Предоставить Премьер-министру Республики Узбекистан право вносить, при необходимости, изменения в исполнительную структуру Кабинета Министров в пределах общей штатной численности его персонала с учетом важности и результативности решения приоритетных задач, рассчитанных на среднесрочную и долгосрочную перспективу.

5. Переименовать в аппарате управления хокимиятов области, города Ташкента, районов и городов должность первого заместителя хокима по вопросам экономики и предпринимательства (в аппарате управления хокимията Ташкентской области - должность первого заместителя хокима по

<sup>\*</sup> Приложение опубликовано в «Национальной базе данных законодательства».

вопросам развития промышленности, экономики и предпринимательства) в должность первого заместителя хокима по финансово-экономическим вопросам и сокращению бедности (в аппарате управления хокимията Ташкентской области - должность первого заместителя хокима по вопросам развития промышленности, сокращения бедности и финансово-экономическим  $BOPDOCAM$ ).

6. Кабинету Министров Республики Узбекистан:

а) принять правительственные решения об утверждении:

в недельный срок - структур подразделений и обновленного штатного расписания аппарата Кабинета Министров;

в пятнадцатидневный срок - функциональных обязанностей заместителей и советников Премьер-министра Республики Узбекистан;

в месячный срок - положений о структурных подразделениях аппарата Кабинета Министров Республики Узбекистан;

б) в месячный срок - укомплектовать вновь созданные структурные подразделения аппарата Кабинета Министров квалифицированными специалистами, способными на высоком профессиональном уровне обеспечить эффективное выполнение поставленных задач с учетом современных требований.

7. Признать утратившим силу пункт 3 постановления Президента Республики Узбекистан от 22 января 2020 года № ПП-4569 «О дополнительных мерах по совершенствованию исполнительной структуры Кабинета Министров Республики Узбекистан», а также приложение № 1 к нему.

8. Министерству юстиции Республики Узбекистан совместно с заинтересованными министерствами и ведомствами в месячный срок внести в установленном порядке в Кабинет Министров предложения об изменениях и дополнениях в законодательство, вытекающих из настоящего постановления.

9. Контроль за исполнением настоящего постановления возложить на Премьер-министра Республики Узбекистан Арипова А.Н. и руководителя Администрации Президента Республики Узбекистан Низомиддинова З.Ш.

## Президент Республики Узбекистан

**III. МИРЗИЁЕВ** 

г. Ташкент, 24 февраля 2020 г.,  $\overline{\text{N}_2}$   $\Pi\Pi$  -4612

Собрание законодательства Республики Узбекистан, 2020 г.

Об очередном призыве граждан Республики Узбекис-85 тан на срочную военную службу и увольнении в резерв Вооруженных Сил военнослужащих, выслуживших установленные сроки службы\*

## [Извлечение]

В соответствии с Законом Республики Узбекистан «О всеобщей воинской обязанности и военной службе»:

1. Призвать в марте-апреле 2020 года на срочную военную службу граждан Республики Узбекистан призывного возраста, не имеющих права на отсрочку от призыва.

Граждан, годных к несению срочной военной службы и не имеющих права на отсрочку и освобождение от нее, но не призываемых в Вооруженные Силы в ходе настоящего призыва, зачислить в мобилизационный призывной резерв.

2. Уволить в марте-апреле 2020 года в резерв Вооруженных Сил Республики Узбекистан военнослужащих, выслуживших установленные сроки срочной военной службы.

4. Контроль за исполнением настоящего постановления возложить на Премьер-министра Республики Узбекистан Арипова А.Н. и секретаря Совета безопасности при Президенте Республики Узбекистан Махмудова В.В.

## Президент Республики Узбекистан

**III. МИРЗИЁЕВ** 

г. Ташкент, 26 февраля 2020 г.,  $N<sub>2</sub>$   $\Pi\Pi-4618$ 

<sup>\*</sup> Настоящее постановление опубликовано в «Национальной базе данных законодательства» 26 февраля 2020 г.

### Об утверждении международного договора\*  $\overline{\mathbf{86}}$

1. Утвердить Соглашение между правительствами государств-членов Шанхайской организации сотрудничества о сотрудничестве в области средств массовой информации, подписанное на заседании Совета глав государств-членов Шанхайской организации сотрудничества 14 июня 2019 года в г. Бишкеке.

2. Определить Агентство информации и массовых коммуникаций при Администрации Президента Республики Узбекистан компетентным органом, ответственным за реализацию указанного международного договора.

3. Министерству иностранных дел Республики Узбекистан направить депозитарию соответствующее уведомление о выполнении Республикой Узбекистан внутригосударственных процедур, необходимых для вступления в силу указанного международного договора, а также о компетентном органе, ответственном за его реализацию.

4. Кабинету Министров Республики Узбекистан и руководителям соответствующих министерств и ведомств после вступления в силу данного международного договора в установленном порядке обеспечить контроль за выполнением обязательств Республики Узбекистан.

5. Контроль за исполнением настоящего постановления возложить на Премьер-министра Республики Узбекистан Арипова А.Н.

## Президент Республики Узбекистан

**III. МИРЗИЁЕВ** 

г. Ташкент. 26 февраля 2020 г.,  $N_2$   $\Pi\Pi - 4619$ 

<sup>\*</sup> Настоящее постановление опубликовано в «Национальной базе данных законодательства» 26 февраля 2020 г.

#### О мерах по дальнейшему развитию сферы педагоги-87 ческого образования\*

В стране реализуются последовательные меры по поднятию на новый этап системы образования и воспитания, совершенствованию качества подготовки педагогических кадров на основе передовых международных стандартов, а также повышению уровня охвата высшим педагогическим образованием

В частности, в целях своевременного удовлетворения потребности в высококвалифицированных специалистах, возникшей в результате расширения охвата дошкольным образованием, внедрения системы 11-летнего общего среднего образования и расширения масштаба подготовки кадров с высшим образованием в последние годы налажена деятельность 1 зарубежного и 4 отечественных высших образовательных учреждений, специализированных на подготовке педагогических кадров, а также организованы совместные образовательные программы с зарубежными государствами в данной сфере образования.

Вместе с тем результаты проведенного анализа обеспечения высококвалифицированными кадрами социальной сферы и отраслей экономики показывают прежде всего необходимость усиления внимания к качеству подготовки кадров для сферы образования, широкого внедрения передового зарубежного опыта в данную сферу, улучшения инфраструктуры педагогического образования.

В целях дальнейшего совершенствования сферы педагогического образования, обеспечения профессиональными педагогическими кадрами для подготовки высококвалифицированных специалистов, обладающих современными знаниями и навыками применения педагогических технологий, вносящих достойный вклад в социально-экономическое развитие страны, внедрения передовых образовательных технологий в данную сферу, а также осуществления задач, определенных в Послании Президента Республики Узбекистан Олий Мажлису от 24 января 2020 года:

1. Определить приоритетными направлениями развития сферы педагогического образования:

подготовку профессиональных педагогических кадров, прочно освоивших методы воспитания и обучения, информационно-коммуникационные технологии и иностранные языки, обладающих навыками применения современных педагогических технологий в образовательном процессе;

выявление молодежи, проявляющей повышенный интерес к педагогической профессии, а также внедрение непрерывной системы ее целевой подготовки и воспитания;

<sup>\*</sup> Настоящее постановление опубликовано в «Национальной базе данных законодательства» 28 февраля 2020 г.

совершенствование учебных планов и программ по направлениям образования и специальностям сферы педагогического образования на основе передового зарубежного опыта, создание и внедрение в практику инновационных учебно-нормативных и образовательных ресурсов;

улучшение качества образования, подготовку конкурентоспособных кадров, эффективную организацию научной и инновационной деятельности путем обеспечения в сфере тесной взаимосвязи образования, науки и производства;

регулярное изучение запросов и требований заказчиков педагогических кадров, развитие взаимного сотрудничества с ними, а также определение и реализацию научно обоснованных перспективных планов подготовки педагогических кадров;

создание дополнительных условий для непрерывного развития профессионального мастерства педагогических кадров в результате внедрения цифровых технологий в высшее педагогическое образование и обеспечения прочной интеграции современных информационно-коммуникационных и образовательных технологий;

системное развитие и совершенствование управленческой деятельности в высших образовательных учреждениях по подготовке педагогических кадров;

улучшение инфраструктуры и дальнейшее расширение международного сотрудничества в сфере педагогического образования;

повышение эффективности процессов формирования современных педагогических кадров, обладающих высокой культурой, практическими профессиональными навыками, прочно освоивших методы воспитания и обучения, критерии оценки.

2. Согласиться с предложением Министерства высшего и среднего специального образования, Министерства народного образования и Государственной инспекции по контролю за качеством образования при Кабинете Министров Республики Узбекистан о подготовке кадров по некоторым направлениям сферы педагогического образования в рамках образовательных программ бакалавриата со сроком обучения 3 года в целях оптимизации процесса подготовки специалистов-педагогов с высшим образованием принимая во внимание объем учебных программ.

3. Утвердить Перечень некоторых направлений образования бакалавриата сферы педагогического образования, подготовка кадров в которых начиная с 2020/2021 учебного года осуществляется на основе образовательных программ бакалавриата со сроком обучения 3 года, согласно приложению.

4. Государственному центру тестирования при Кабинете Министров, Министерству высшего и среднего специального образования, Министерству народного образования, Министерству дошкольного образования Республики Узбекистан в целях обеспечения всех образовательных учреждений профессиональными педагогическими кадрами, способными воспитать самостоятельно мыслящую молодежь, обладающую современными знаниями и высокими духовно-нравственными качествами:

### **Ст. 87**

в срок до 1 апреля 2020 года разработать предложения по механизмам определения уровня склонности абитуриентов к педагогической профессии при приеме на учебу на направления образования бакалавриата сферы педагогического образования, а также обеспечить проведение их широкого общественного обсуждения посредством Единого портала интерактивных государственных услуг Республики Узбекистан, средств массовой информации и всемирной информационной сети Интернет;

в срок до 20 апреля 2020 года внести в Кабинет Министров Республики Узбекистан обоснованные предложения о результатах обсуждения механизмов определения уровня склонности абитуриентов к педагогической профессии.

5. В целях улучшения инфраструктуры педагогического образования в регионах, системного развития и совершенствования управленческой деятельности высших образовательных учреждений по подготовке специалистов для сферы образования создать:

Педагогический институт Самаркандского государственного университета на базе направлений образования бакалавриата и специальностей магистратуры сферы педагогического образования Самаркандского государственного университета;

Педагогический институт Андижанского государственного университета на базе направлений образования бакалавриата и специальностей магистратуры сферы педагогического образования Андижанского государственного университета;

Педагогический институт Бухарского государственного университета на базе направлений образования бакалавриата и специальностей магистратуры сферы педагогического образования Бухарского государственного университета;

Педагогический институт Термезского государственного университета на базе Термезского филиала Ташкентского государственного педагогического университета, а также направлений образования бакалавриата и специальностей магистратуры сферы педагогического образования Термезского государственного университета;

Педагогический институт Каршинского государственного университета на базе Шахрисабзского филиала Ташкентского государственного педагогического университета, а также направлений образования бакалавриата и специальностей магистратуры сферы педагогического образования Каршинского государственного университета.

6. Установить, что педагогические институты, образование которых предусмотрено пунктом 5 настоящего постановления:

финансируются в рамках средств, выделяемых Министерству высшего и среднего специального образования Республики Узбекистан на 2020 год как распределителю бюджетных средств первого уровня республиканского бюджета Республики Узбекистан, недостающая часть - за счет собственных средств высших образовательных учреждений;

по статусу приравниваются к филиалу отечественного высшего образовательного учреждения.

7. Кабинету Министров Республики Узбекистан принять правительственные решения:

в двухмесячный срок по организации деятельности педагогических институтов, предусмотренных пунктом 5 настоящего постановления;

в трехмесячный срок по кардинальному совершенствованию деятельности Кокандского государственного педагогического института и Чирчикского государственного педагогического института Ташкентской области.

8. Предоставить Ташкентскому государственному педагогическому университету право присвоения научных званий доцента и профессора по специализациям педагогики и методики преподавания высококвалифицированным работникам, ведущим непрерывную научно-педагогическую деятельность, обладающим глубокими профессиональными знаниями и достижениями в соответствующей сфере.

9. Начиная с  $2020/2021$  учебного года:

а) внедрить следующие механизмы:

формирования целевых параметров приема по регионам с высокой потребностью в педагогических кадрах с высшим образованием в сферах народного образования и дошкольного образования в рамках показателей приема на учебу на основе государственного гранта параметров государственного заказа с условием пятилетней отработки в соответствующем регионе;

формирования целевых параметров приема по регионам с высокой потребностью в профессиональных педагогических кадрах в сфере высшего образования в рамках показателей приема на учебу на основе государственного гранта параметров государственного заказа в магистратуру высших образовательных учреждений, обладающих высоким потенциалом, с условием пятилетней отработки в высшем образовательном учреждении соответствующего региона;

б) Министерству народного образования, Министерству дошкольного образования, Министерству высшего и среднего специального образования, а также Академии наук Республики Узбекистан в срок до 1 декабря соответствующего года приема обеспечить оформление со студентами, принятыми на учебу по целевым параметрам, договоров, отображающих обязательства, предусмотренные в подпункте «а» данного пункта;

в) организовать на первоначальном этапе учебный процесс в Ташкентском государственном педагогическом университете на основе кредитномодульной системы образования с совершенствованием при этом учебных планов и программ;

г) внедрить порядок сдачи наряду с профессиональными (творческими) экзаменами тестовых испытаний по трем обязательным предметам родному языку (узбекскому, русскому или каракалпакскому языку), математике и истории Узбекистана для приема на учебу по требующим специальных навыков направлениям образования бакалавриата сферы педагогического образования, принимая во внимание важное значение общеобразовательных предметов в педагогической деятельности. При этом уста-

## Ст. 87

новить проведение тестовых испытаний по трем обязательным предметам. как правило, после объявления результатов профессиональных (творческих) экзаменов.

10. Министерству высшего и среднего специального образования Республики Узбекистан:

совместно с Министерством финансов в двухмесячный срок внести в Кабинет Министров Республики Узбекистан предложение о создании Республиканского педагогического образовательного ресурсного центра на базе Республиканской научно-педагогической библиотеки при Ташкентском государственном педагогическом университете в целях совершенствования деятельности и улучшения ее материально-технической базы;

совместно с Министерством народного образования Республики Узбекистан на основе предложений высших образовательных учреждений, начиная с  $2020/2021$  учебного года наладить систему выдачи базовой и дополнительной специальностей (квалификаций) по направлениям образования бакалавриата, учебные программы которых близки по содержанию, в целях полноценного обеспечения общеобразовательных средних школ педагогическими кадрами с высшим образованием.

11. Министерству народного образования совместно с Министерством высшего и среднего специального образования Республики Узбекистан обеспечить создание всех необходимых условий для преподавания студентами в период прохождения ими педагогической практики.

12. Министерству высшего и среднего специального образования совместно с заинтересованными министерствами и ведомствами в двухмесячный срок внести в Кабинет Министров Республики Узбекистан предложения об изменениях и дополнениях в законодательство, вытекающих из настояшего постановления.

13. Установить следующий порядок исполнения настоящего постановления:

министру высшего и среднего специального образования Республики Узбекистан Маджидову И.У. - принять необходимые меры по налаживанию деятельности создаваемых педагогических институтов, обеспечить налаживание учебного процесса по направлениям образования бакалавриата и специальностям магистратуры сферы педагогического образования всех высших образовательных учреждений на основе кредитно-модульной системы образования, а также внедрение системы выдачи базовой и дополнительной специальностей (квалификаций) по направлениям образования бакалавриата, учебные программы которых близки по содержанию, оказать методическую и практическую помощь ответственным министерствам и ведомствам в реализации задач, определенных в настоящем постановлении:

хокиму Андижанской области Абдурахмонову Ш.К., хокиму Бухарской области Барноеву У.И., хокиму Кашкадарьинской области Мирзаеву З.Т., хокиму Самаркандской области Турдимову Э.О., хокиму Сурхандарьинской области Боболову Т.А. - оказать всестороннее содействие в полноценном

### **i**  $\mathbb{R} \times 8$  (924) → 79 → Cr. 87

Налаживании леятельности пелагогических институтов, создаваемых в регионах:

руководителям ответственных министерств и ведомств - принять необходимые меры по своевременному, качественному и полноценному выполнению мероприятий, предусмотренных в настоящем постановлении;

генеральному директору Национального информационного агентства Узбекистана Кучимову А.К., исполняющему обязанности председателя Национальной телерадиокомпании Узбекистана Хаджаеву А.Д. — организовать статьи, брифинги, пресс-конференции, тематические передачи по освещению сути и содержания, а также практического значения настоящего постановления.

14. Контроль за исполнением настоящего постановления возложить на Премьер-министра Республики Узбекистан Арипова А.Н. и советника Президента Республики Узбекистан Абдувахитова А.А.

## Президент Республики Узбекистан **Ш. МИРЗИЁЕВ**

г. Ташкент, 27 февраля 2020 г.,  $\overline{N_2}$   $\overline{\Pi}$   $\overline{\Pi}$   $-4623$ 

> ПРИЛОЖЕНИЕ к постановлению Президента Республики Узбекистан от 27 февраля 2020 года № ПП-4623

## ПЕРЕЧЕНЬ

некоторых направлений образования бакалавриата сферы педагогического образования, подготовка кадров в которых начиная с 2020/2021 учебного года осуществляется на основе образовательных программ бакалавриата со сроком обучения 3 года

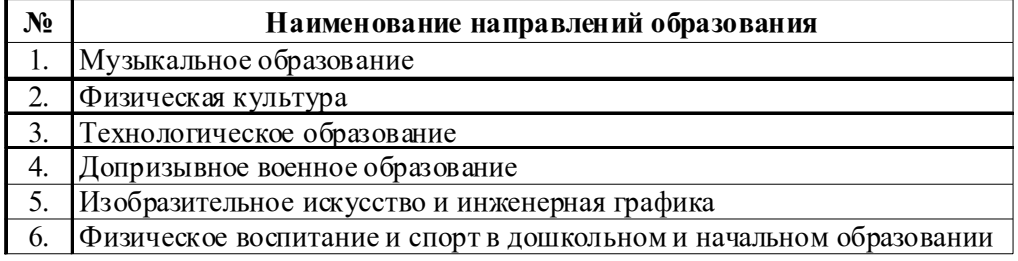

## РАЗДЕЛ ПЯТЫЙ

## **ПОСТАНОВЛЕНИЕ** ГОСУДАРСТВЕННОГО НАЛОГОВОГО КОМИТЕТА РЕСПУБЛИКИ УЗБЕКИСТАН МИНИСТЕРСТВА ФИНАНСОВ РЕСПУБЛИКИ УЗБЕКИСТАН

#### О признании утратившим силу постановления «Об 88 утверждении форм налоговой отчетности»\*

Зарегистрирован Министерством юстиции Республики Узбекистан 24 февраля 2020 г., регистрационный № 3126-1

В соответствии с Налоговым кодексом Республики Узбекистан Государственный налоговый комитет и Министерство финансов Республики Узбекистан постановляют:

1. Признать утратившим силу постановление Государственного налогового комитета и Министерства финансов Республики Узбекистан от 7 января 2019 года №№ 2019-05, 2 «Об утверждении форм налоговой отчетности» (рег. № 3126 от 21 января 2019 года) (Национальная база данных законодательства, 22.01.2019 г., № 10/19/3126/2520).

2. Настоящее постановление вступает в силу со дня его официального опубликования.

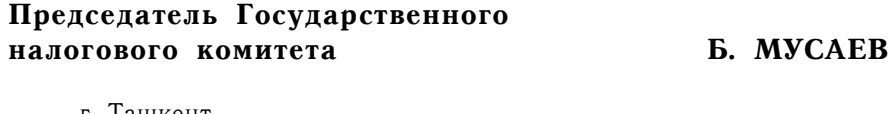

г. Ташкент, 28 января 2020 г.,  $N_2$  2020-02

Министр финансов

Д. КУЧКАРОВ

г. Ташкент, 28 января 2020 г.,  $N_0$  5

<sup>\*</sup> Настоящее постановление опубликовано в «Национальной базе данных законодательства» 24 февраля 2020 г.

Ст. 93

**ПОСТАНОВЛЕНИЕ** МИНИСТЕРСТВА ФИНАНСОВ РЕСПУБЛИКИ УЗБЕКИСТАН ГОСУДАРСТВЕННОГО НАЛОГОВОГО КОМИТЕТА РЕСПУБЛИКИ УЗБЕКИСТАН

#### О признании утратившими силу постановления «Об 93 утверждении положения о порядке исчисления и уплаты в бюджет налога на сверхприбыль на природный газ», а также изменений и дополнения к нему\*

Зарегистрировано Министерством юстиции Республики Узбекистан 28 февраля 2020 г., регистрационный № 1909-6

В соответствии с Налоговым кодексом Республики Узбекистан и статьей 7 Закона Республики Узбекистан «О государственной налоговой службе» Министерство финансов и Государственный налоговый комитет Республики Узбекистан постановляют:

1. Признать утратившими силу некоторые ведомственные нормативноправовые акты согласно приложению.

2. Настоящее постановление вступает в силу со дня его официального опубликования.

### Министр финансов

Д. КУЧКАРОВ

г. Ташкент, 17 февраля 2020 г.  $N_0$  6

## Председатель Государственного налогового комитета

**6. MYCAEB** 

г. Ташкент, 17 февраля 2020 г., No 1909-5

<sup>\*</sup> Настоящее постановление опубликовано в «Национальной базе данных законодательства» 28 февраля 2020 г.

**ПРИЛОЖЕНИЕ** 

к постановлению Министерства финансов и Государственного налогового комитета Республики Узбекистан от 17 февраля 2020 года №№ 6 и 2020-05

### **ПЕРЕЧЕНЬ**

## ведомственных нормативно-правовых актов, признаваемых утратившими силу

1. Постановление Министерства финансов и Государственного налогового комитета Республики Узбекистан от 10 февраля 2009 года №№ 21, 2009-10 «Об утверждении Положения о порядке исчисления и уплаты в бюджет налога на сверхприбыль на природный газ» (рег. № 1909 от 24 февраля 2009 года) (Собрание законодательства Республики Узбекистан, 2009 г.,  $N_2$  9. ct. 98).

2. Постановление Министерства финансов и Государственного налогового комитета Республики Узбекистан от 12 марта 2010 года №№ 21, 2010-10 «О внесении изменений и дополнения в Положение о порядке исчисления и уплаты в бюджет налога на сверхприбыль на природный газ» (рег.  $\mathcal{N}_2$  1909-1 от 25 марта 2010 года) (Собрание законодательства Республики Узбекистан, 2010 г., № 12, ст. 91).

3. Постановление Министерства финансов и Государственного налогового комитета Республики Узбекистан от 14 июля 2010 года №№ 56, 2010-31 «О внесении изменений в Положение о порядке исчисления и уплаты в бюджет налога на сверхприбыль на природный газ» (рег. № 1909–2 от 20 июля 2010 года) (Собрание законодательства Республики Узбекистан, 2010 г., № 28-29, ст. 248).

4. Постановление Министерства финансов и Государственного налогового комитета Республики Узбекистан от 4 марта 2014 года №№ 19, 2014-8 «О внесении изменений в Положение о порядке исчисления и уплаты в бюджет налога на сверхприбыль на природный газ» (рег. № 1909-3 от 6 марта 2014 года) (Собрание законодательства Республики Узбекистан, 2014 г.,  $N_2$  10, cr. 120).

5. Постановление Министерства финансов и Государственного налогового комитета Республики Узбекистан от 28 февраля 2018 года №№ 43, 2018-15 «О внесении изменений в Положение о порядке исчисления и уплаты в бюджет налога на сверхприбыль на природный газ» (рег. № 1909-4 от 9 марта 2018 года) (Собрание законодательства Республики Узбекистан, 2018 г., № 10, ст. 184).

6. Постановление Министерства финансов и Государственного налогового комитета Республики Узбекистан от 25 марта 2019 года №№ 44, 2019-22 «О внесении изменений в Положение о порядке исчисления и уплаты в бюджет налога на сверхприбыль на природный газ» (рег. № 1909–5 от

15 апреля 2019 года) (Собрание законодательства Республики Узбекистан, 2019 г., № 16, ст. 312).

## Министерство юстиции

Республики Узбекистан сообшает сведения о состоянии государственной регистрации нормативно-правовых актов министерств, государственных комитетов и ведомств

# с 22 февраля по 28 февраля 2020 года

## 1. Зарегистрированы:

1. Постановление Государственного налогового комитета, Министерства финансов Республики Узбекистан от 28 января 2020 года №№ 2020-02, 5 «О признании утратившим силу постановления «Об утверждении форм налоговой отчетности».

Зарегистрировано 24 февраля 2020 года, регистрационный  $N_2$  3126-1.

2. Постановление Государственного налогового комитета Республики Узбекистан от 28 января 2020 года № 2020-03 «Об утверждении форм налоговой отчетности».

Зарегистрировано 24 февраля 2020 года, регистрационный  $N_2$  3221.

3. Постановление Правления Центрального банка Республики Узбекистан от 16 января 2020 года  $\mathbb{N}^{\circ}$  1/5 «О внесении изменения и дополнений в Положение о предъявляемых требованиях к управлению ликвидностью коммерческих банков».

Зарегистрировано 25 февраля 2020 года, регистрационный  $N_{2}$  2709-4.

4. Постановление Правление Центрального банка Республики Узбекистан от 25 января 2020 года № 2/9 «О признании утратившим силу постановления «Об утверждении Положения о требованиях, предъявляемых к кредитной политике микрокредитных организаций».

Зарегистрировано 27 февраля 2020 года, регистрационный  $N_{2}^{6}$  2230-1.

5. Постановление Правления Центрального банка Республики Узбекистан от 15 февраля 2020 года № 3/4 «О внесении изменения в пункт 14 Положения о порядке выделения кредитов в рамках программы «Каждая семья-предприниматель».

Зарегистрировано 27 февраля 2020 года, регистрационный  $N_2$  3022-4.

6. Постановление Министерства финансов, Государственного налогового комитета Республики Узбекистан от 17 февраля 2020 года №№ 6, 2020-05 «О признании утратившими силу постановления «Об утверждении Положения о порядке исчисления и уплаты в бюджет налога на сверхприбыль на природный газ», а также изменений и дополнения к нему».

Зарегистрировано 28 февраля 2020 года, регистрационный  $N_2$  1909-6

7. Приказ министра юстиции Республики Узбекистан от 28 февраля 2020 года № 55-мх «Об утверждении единого образца печати нотариуса, занимающегося частной практикой».

Зарегистрирован 28 февраля 2020 года, регистрационный  $N_2$  3222.

8. Приказ командующего Национальной гвардией Республики Узбекистан от 23 января 2020 года № 23 «О признании утратившими силу приказа «Об утверждении Положения о порядке проведения мероприятий военно-профессионального отбора в Военно-техническом институте Национальной гвардии Республики Узбекистан», а также изменений к нему.

Зарегистрирован 28 февраля 2020 года, регистрационный  $N_2$  3019-2.

9. Постановление Национальной гвардии, Министерства обороны Республики Узбекистан от 23 января 2020 года №№ 3, 4 «Об утверждении Положения о порядке приема на обучение в Военно-технический институт Национальной гвардии Республики Узбекистан».

Зарегистрировано 28 февраля 2020 года, регистрационный  $N_0$  3223

## <u>II. Выведены из государственного реестра:</u>

1. Постановление Государственного налогового комитета, Министерства финансов Республики Узбекистан «Об утверждении форм налоговой отчетности» (рег. № 3126 от 21 января 2019 года).

## Выведено из государственного реестра на основании приказа министра юстиции от 24 февраля 2020 года № 49-мх.

2. Постановление Правления Центрального банка Республики Узбекистан «Об утверждении Положения о требованиях, предъявляемых к кредитной политике микрокредитных организаций» (рег. № 2230 от 25 мая  $[2011 \text{ rona}).$ 

## Выведено из государственного реестра на основании приказа министра юстиции от 27 февраля 2020 года № 52-мх.

3. Постановление Министерства финансов и Государственного налогового комитета Республики Узбекистан «Об утверждении Положения о порядке исчисления и уплаты в бюджет налога на сверхприбыль на природный газ» (рег. № 1909 от 24 февраля 2009 года), а также изменении и лополнения к нему (рег. № 1909-1 от 25 марта 2010 года), (рег. № 1909-2 от 20 июля 2010 года), (рег. № 1909-3 от 6 марта 2014 года), (рег. № 1909-4 от 9 марта 2018 года), (рег. № 1909-5 от 15 апреля 2019 года).

Выведены из государственного реестра на основании приказа министра юстиции от 28 февраля 2020 года № 54-мх.

4. Приказ командующего Национальной гвардией Республики Узбекистан «Об утверждении Положения о порядке проведения мероприятий военно-профессионального отбора в Военно-техническом институте Национальной гвардии Республики Узбекистан» (рег. № 3019 от 1 июня 2018 года), а также изменения к нему (рег. № 3019–1 от 13 мая 2019 года).

Выведены из государственного реестра на основании приказа министра юстиции от 28 февраля 2020 года № 56-мх.

5. Постановление Национальной гвардии Республики Узбекистан, Министерства обороны Республики Узбекистан «Об утверждении Положения о порядке проведения предварительного отбора кандидатов, поступающих в Военно-технический институт Национальной гвардии Республики Узбекистан» (рег. № 3096 от 5 декабря 2018 года), а также изменение к нему (рег. № 3096-1 от 13 мая 2019 года).

Выведены из государственного реестра на основании приказа министра юстиции от 28 февраля 2020 года № 57-мх.

Настоящие документы выведены из государственного реестра в связи с изменением в законодательстве и/или принятием нового нормативно-правового акта.

Собрание законодательства Республики Узбекистан, 2020 г.

## ЎЗБЕКИСТОН РЕСПУБЛИКАСИ АДЛИЯ ВАЗИРЛИГИ

## ЎЗБЕКИСТОН РЕСПУБЛИКАСИ КОНУН ХУЖЖАТЛАРИ ТЎПЛАМИ СОБРАНИЕ ЗАКОНОДАТЕЛЬСТВА РЕСПУБЛИКИ УЗБЕКИСТАН

Расмий нашр Официальное издание

Узбекистон Республикаси қонун хужжатлари тўплами / Собрание законодательства Республики Узбекистан. 8 (924)-сон, 2020 йил, 2 март - 88 б.

© Ўзбекистон Республикаси Адлия вазирлиги, 2020 й.

### Тахрир хайъати:

Очилов Алижон Мухлисович Халилов Дониёр Нортажиевич Халсаидова Шахноза Файзуллаевна

## Нашр учун масъул:

Бахранов Шавкат Шухратович

Компьютерда сахифаловчи: Қурбонбоев Шерзод Шамуратович

Узбекистон Республикаси Адлия вазирлиги «Адолат» хукукий ахборот маркази. 100060, Тошкент ш., Миробод тумани, Амир Темур шохкучаси, 19-уй. тел.: (71) 233-38-08, (71) 233-28-18.

> Обуна ва етказиб бериш масалалари буйича «New Law Express» МЧЖга мурожаат қилинг. тел.: (90) 936-73-93. (71) 272-05-59.

Босишга рухсат этилди 29.02.2020. Бичими  $70x108$ <sup>1</sup>/<sub>10</sub>. Хажми 5,5 б.т. Адади 400 нусха, буюртма -Индекс: 949, Бахоси келишилган нархда.

«PRINT LINE GROUP» ХК босмахонасида чоп этилди, Тошкент шахри, Бунёдкор шохкўчаси, 44-уй.